# ENGINEERING ECONOMY SIXTEENTH EDITION

WILLIAM G. SULLIVAN ELIN M. WICKS C. PATRICK KOELLING

Virginia Polytechnic Institute Wicks and Associates, L.L.P. Virginia Polytechnic Institute and State University

# **PEARSON**

Upper Saddle River Boston Columbus San Francisco New York Indianapolis London Toronto Sydney Singapore Tokyo Montreal Dubai Madrid Hong Kong Mexico City Munich Paris Amsterdam Cape Town

# **CONTENTS**

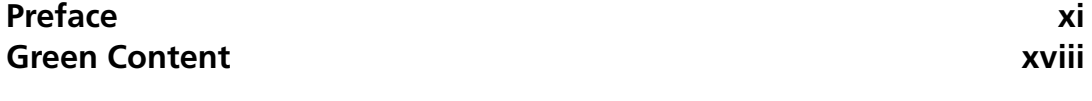

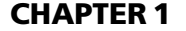

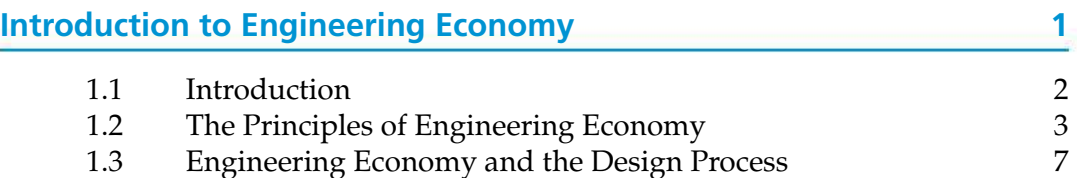

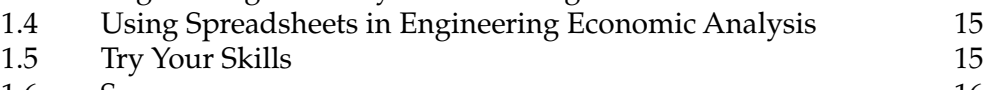

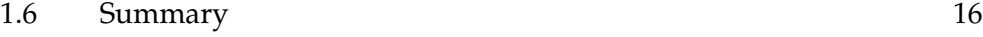

#### CHAPTER 2

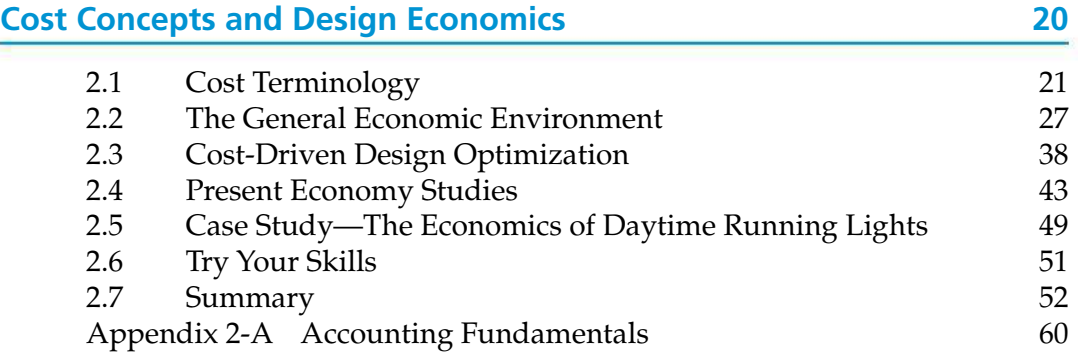

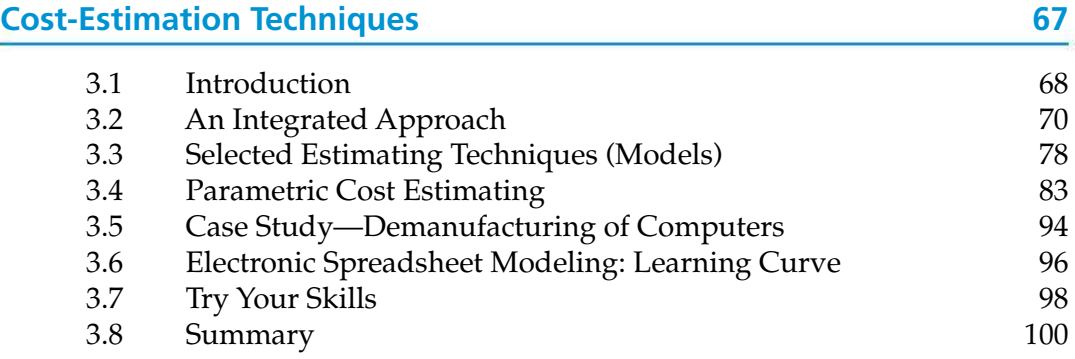

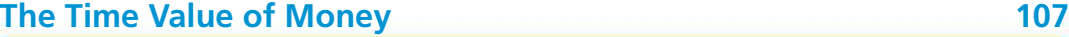

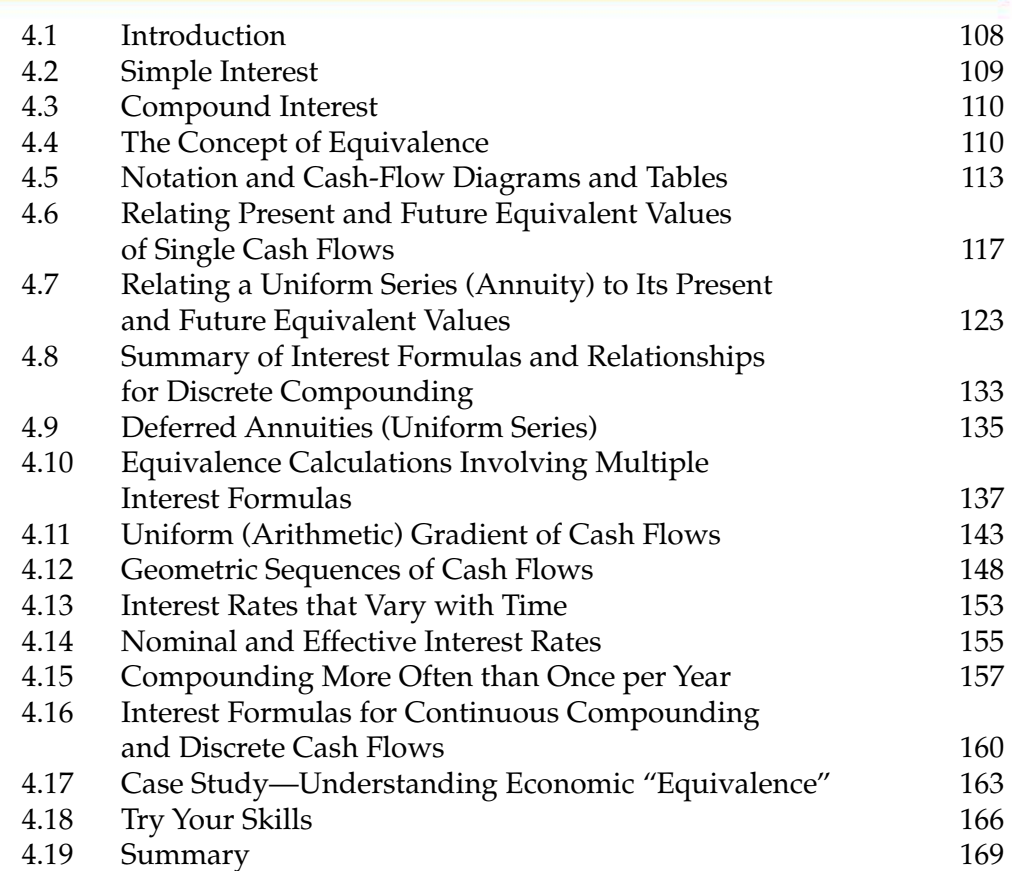

#### CHAPTER 5

## **Evaluating a Single Project 186**

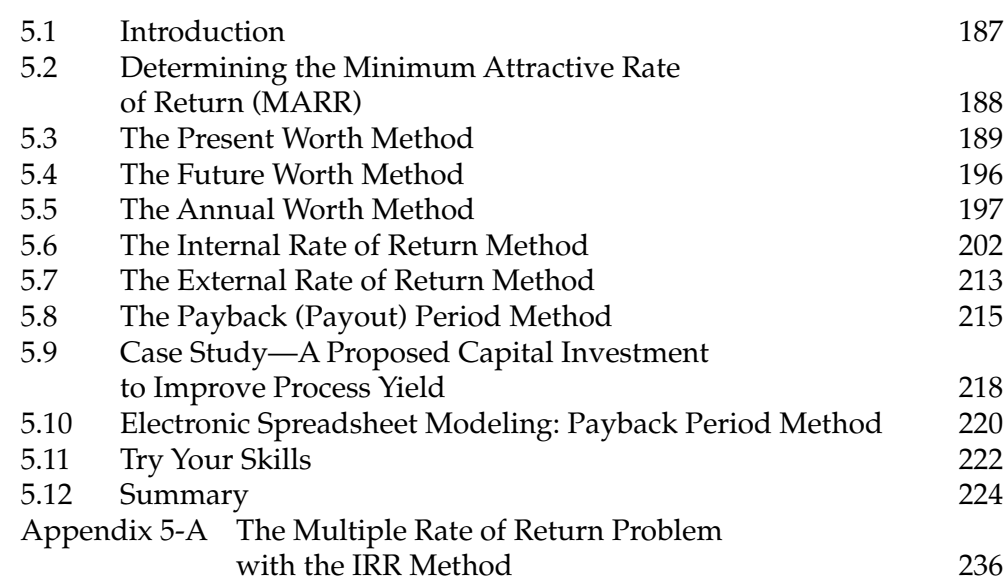

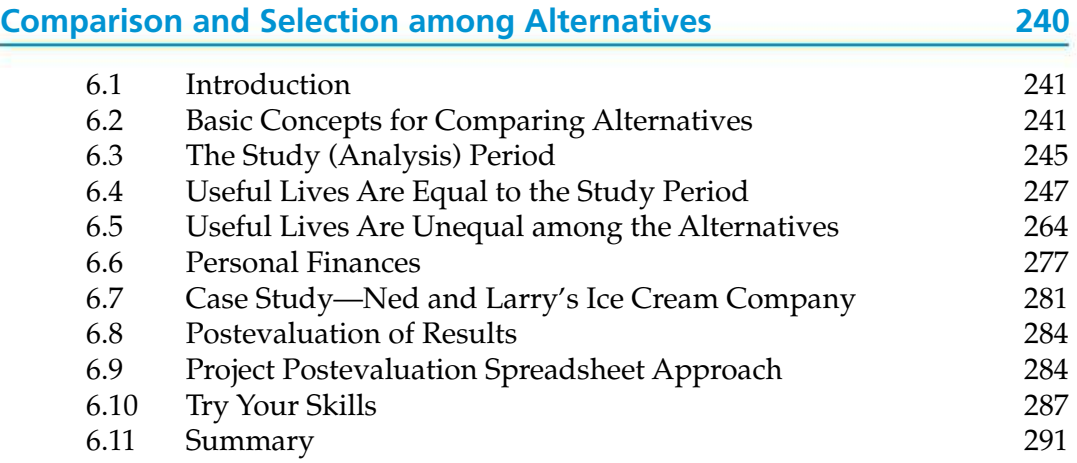

# **CHAPTER 7**<br>**Depreciatio**

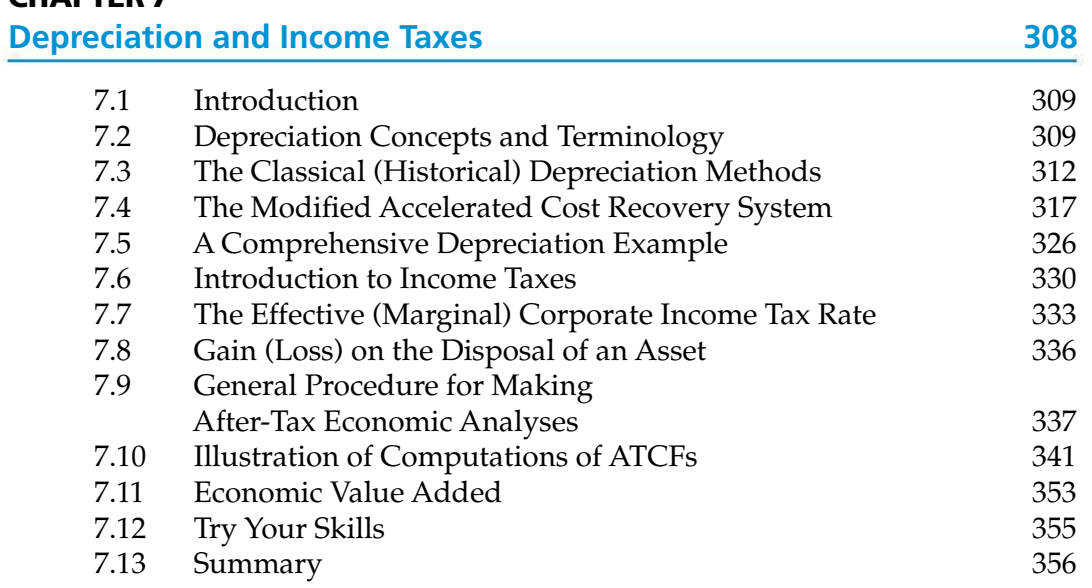

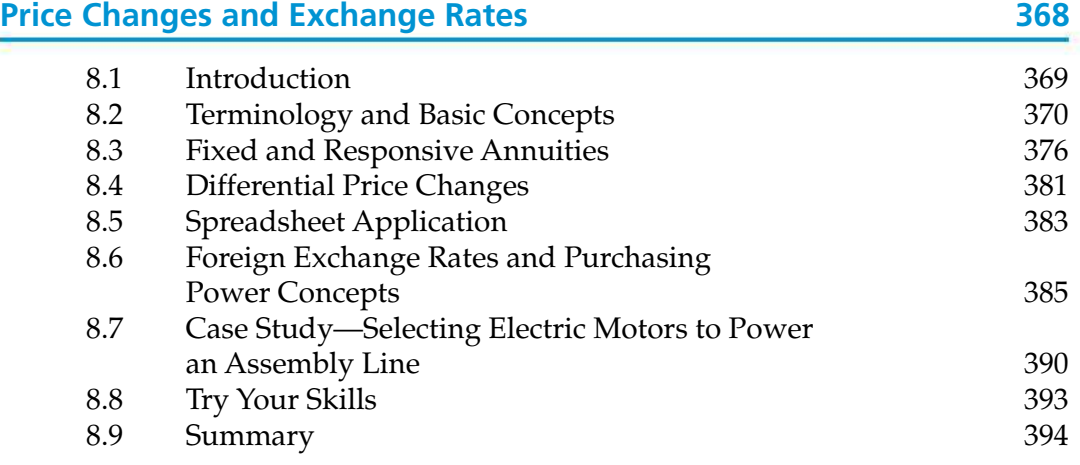

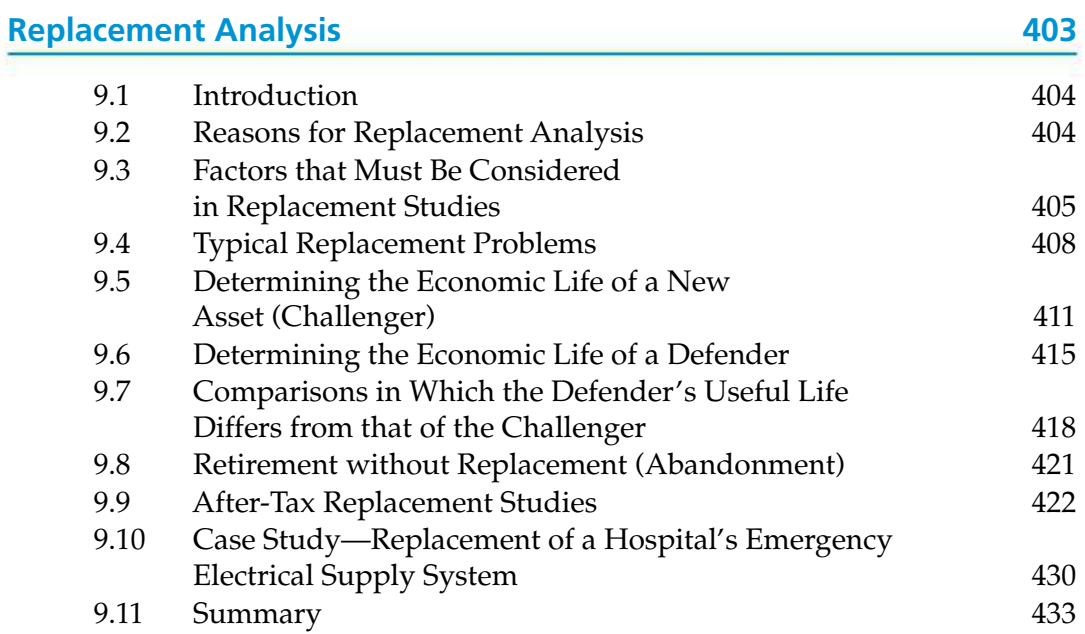

#### CHAPTER 10

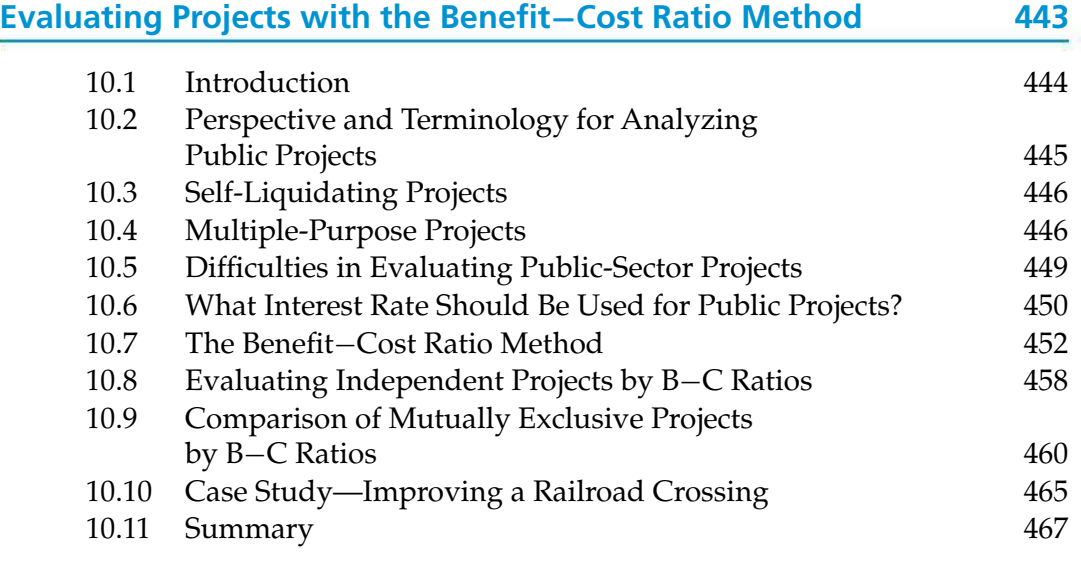

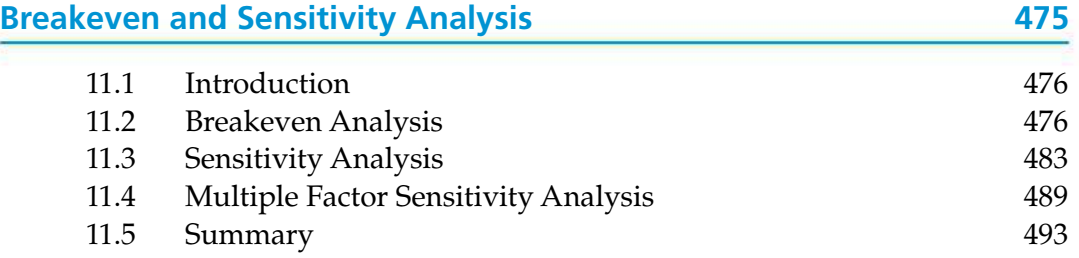

#### **Probabilistic Risk Analysis 502** 12.1 Introduction 503 12.2 Sources of Uncertainty 504 12.3 The Distribution of Random Variables 504 12.4 Evaluation of Projects with Discrete Random Variables 508 12.5 Evaluation of Projects with Continuous Random Variables 517 12.6 Evaluation of Risk and Uncertainty by Monte Carlo Simulation 522 12.7 Performing Monte Carlo Simulation with a Computer 526 12.8 Decision Trees 530 12.9 Real Options Analysis 535 12.10 Summary 538

#### CHAPTER 13

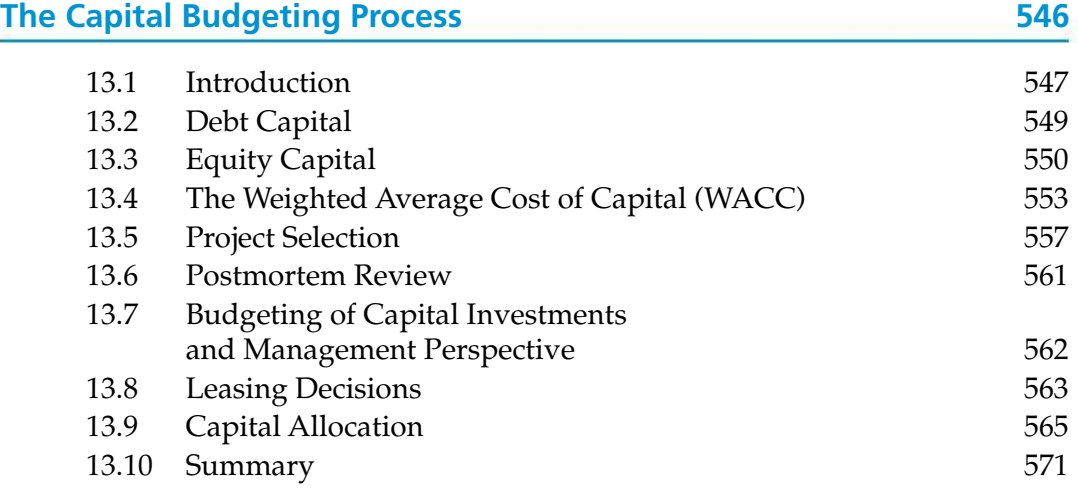

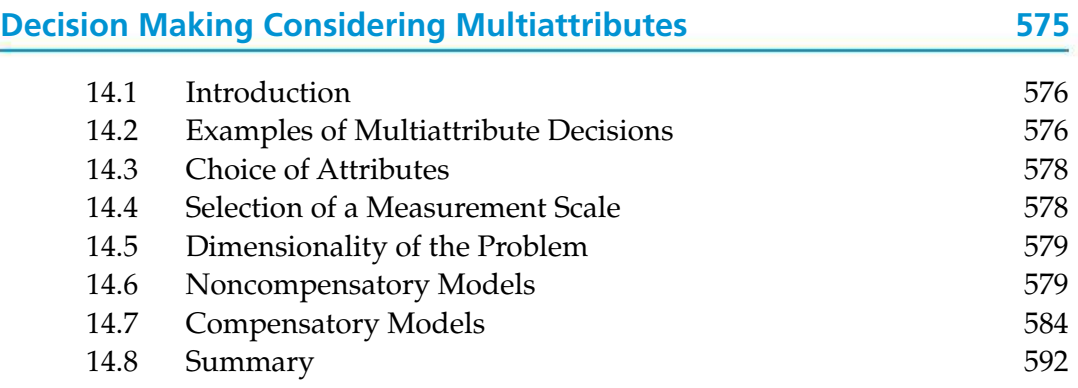

#### **x** CONTENTS

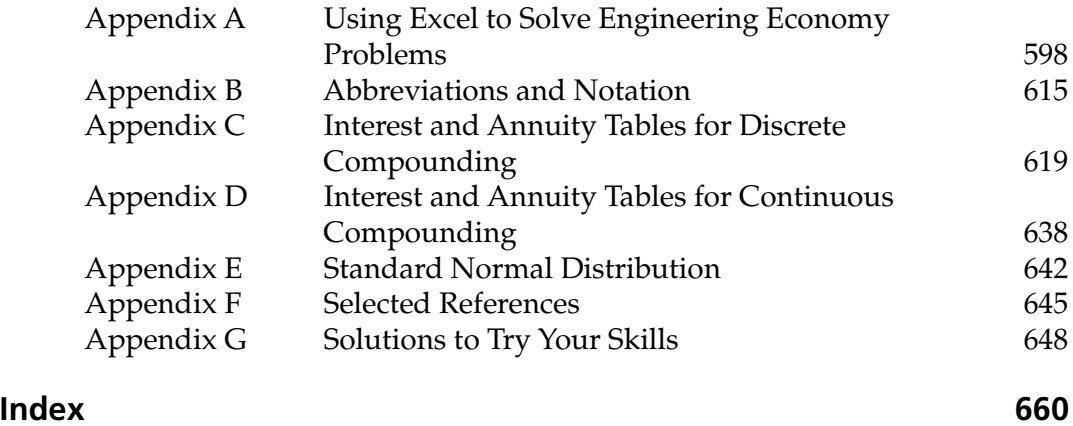

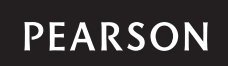